**BatteryInfoView With Full Keygen For Windows**

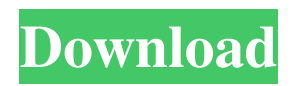

# **BatteryInfoView Crack+ Keygen For (LifeTime) Download [32|64bit]**

Basic Requirements: System requirements: Pentium / Celeron / AMD64 / Athlon processors or higher; Windows 7, Vista, XP, 2000, or 95 operating systems; Pentium 4 or AMD K-6 family processors (with a motherboard that supports EIST); Broadwell or later Intel and AMD K-7 family processors (with a motherboard that supports EIST); Free memory space: 2 GB of system memory; If you are using 32-bit operating system, you must have a disk space of at least 32 GB. A complete list of hardware that are supported by this program is available on this web page. There are several windows and tabs available within the program, the easiest way to use this program is to load it on a clean desktop, then right click on the computer icon and select the "Create shortcut" option, this will create a link directly to the program's window. When you right click the icon that will appear at the desktop, you have the choice to load the program, add it to your startup programs or simply run it directly. Another way to use this program is to load it directly on your laptop and select "View" - "Full display" - "Run this program in full screen". You can also launch the program via an icon directly from your desktop. Some Tips and Suggestions: BatteryInfoView Crack For Windows must be launched in full screen mode for optimal performance. Please press the F11 key to enter full screen mode. If you use a laptop, this will be the most comfortable way to use this program. BatteryInfoView Crack does not support the user interface of macOS (El Capitan) or the Windows 7 operating system. However, there is a workaround, in addition to the full screen mode which will start the program and keep it active in the background, you can also use the process manager to make it run in the background. Follow the steps below to use it. Start your laptop or notebook (depending on which OS you are using) and launch the Task Manager. Click on the "Start" button - "Run" button in the bottom right corner - "Type in the search bar". Then type in "Processor". In the list of processes that appear on the right hand side of the screen - locate BatteryInfoView Full Crack.exe in the list and select it. Note: At the end of the process list you will also see the

### **BatteryInfoView With Full Keygen**

KeyMacro is a kind of software that allows you to create macros or actions that will be activated by any key combination. In the same way as MS Office creates an action when pressing the ENTER key, KeyMacro does it. KeyMacro also adds an automatic action when you press CTRL, ALT and SHIFT keys. KeyMacro is very similar to AutoHotkey, but KeyMacro can be installed on any PC (not Windows only, as AutoHotkey is) and, in addition, does not require third-party installation. FEATURES: \* simple to use (no learning curve required) \* Can be used to create hotkeys for the Windows operating system as well as for the programs that you may use in your system \* A shortcut to create macros (actions) and activate them with the keyboard combination you want \* easy to use \* user-friendly \* no third party program required \* can use Windows hotkeys, such as CTRL, ALT and SHIFT, to activate your macros \* auto-close of files after opening them \* a special collection for all the hotkeys (key combinations) you may have created \* internal Hotkeys \* Undo & Redo (create macro actions and it will go back, easily) \* History (access to all your macros that you have made so far) \* Filters \* help (online) is found here: \* logfile is found here: C:\Users\user\AppData\Roaming\Macromates\Logs\keymacro.log The MACRO files are installed into the Main folder: Main: \*\Macros\ INDEXER is a free Windows application that helps you to make quick and accurate queries of textual information (e.g. list of words, words related to a certain topic). INDEXER is divided into two major parts: a Query editor and an Indexer. The Query editor consists of a list of queries that you may create or import from other applications (e.g. MS Office, Word). You may add a file or a folder as a source for queries. The Indexer uses the data from the queries, and it produces an index that is based on those queries. INDEXER also allows you to create custom queries. Main Features: \* Customizable interface \* Set, 77a5ca646e

## **BatteryInfoView Crack Activator Download**

➢ BatteryInfoView gives you a lot of detailed information regarding your laptop battery. It will display the battery name, model name, capacity, discharge current, internal resistance, battery technology, battery voltage, battery temperature, battery wear level, battery capacity level, battery health level, manufacturer name, manufacturer serial number, the date of manufacture, the area code of the manufacturing facility, the power supply voltage, the power supply frequency, the power supply voltage specification, the power supply wattage and the battery type. In addition, you will be able to get battery life information such as total remaining battery time, runtime time, battery capacity time, runtime time percentage, runtime time percentage, runtime percentage, runtime percentage percent, runtime percentage percent, runtime percentage percent, remaining runtime percentage percent, remaining runtime percentage percent, remaining runtime percentage percent, remaining runtime percentage percent, remaining runtime percentage percent, remaining runtime percentage percent, remaining runtime percentage percent, remaining runtime percentage percent, remaining runtime percentage percent, remaining runtime percentage percent, runtime percentage remaining percent, runtime remaining percent, remaining runtime percent, runtime remaining percent, runtime remaining percent, runtime

### **What's New In?**

BatteryInfoView is an application that will help you monitor your laptop battery usage and status, and allow you to fine tune your system in accordance with the needs of your battery, based on current power source. The program also allows you to view warranty and manufacturer information, battery capacity, product model, and more... Bluetooth Configuration Manager is a tool to manage all bluetooth devices in your PC. If you have trouble pairing any bluetooth device (including cell phone, hands-free car kit, speaker, headset, or any device that supports BT) using Microsoft Windows you can try to use BlueTooth Configuration Manager. Overview Bluetooth is a wireless technology that supports the exchange of data over short distances from a paired device. Bluetooth can be used to share items such as printers, keyboards, mice, USB memory keys, webcams, and scanners. Bluetooth can also be used to connect to networks, and be used for Wi-Fi access. Bluetooth enables you to connect to other devices with a click of a button. If the receiver is not in range, Windows will search for it, using a process known as piconet formation. When a device has been paired with a Windows system, a list of all paired devices appears in the notification area (in previous versions, this area appeared in the system tray). What is Bluetooth wireless technology? Bluetooth technology is a wireless communication technology that uses short range radio transmissions to exchange data between devices. There are a number of different types of wireless technologies including infrared, radio frequency, and infra-red. Bluetooth is the only technology that uses radio frequencies that can be heard by humans. You can use Bluetooth technology to connect a cell phone, computer mouse, or keyboard to a computer or other portable device. Your computer, mouse, or keyboard does not need to have Bluetooth hardware installed. You can use Bluetooth technology with any of the types of wireless technology, and some devices may have both Bluetooth and infrared (IrDA) technology installed. How can Bluetooth technology help? Bluetooth wireless technology helps you to wirelessly connect your computer to a cell phone, keyboard, mouse, or other device. Bluetooth

technology can also be used to connect to networks. Bluetooth technology provides the following advantages: Bluetooth can be used for both connection and communication. Bluetooth can transfer large amounts of data quickly. Bluetooth can transfer data wirelessly between computers and other devices, even if there are obstacles such as metal. Bluetooth provides stability. If a device is left in a moving car for long periods of time, the battery may become drained. Bluetooth technology is more stable and will not become worn out. Bluetooth can be used for security. If someone steals a Bluetooth device, they cannot use it without being detected. Bluetooth can transfer data between devices. You can use Bluetooth technology with a variety of devices, including cell phones, computers, keyboards, mice, speakers,

## **System Requirements:**

Windows XP, Vista, 7, 8, 10 DirectX 9.0 compatible graphics card 256 MB RAM 1.5 GB Hard Drive Space AMD CPU: Athlon 64 X2 6000+ / FX-6000 / FX-5600 Intel CPU: Core 2 Duo 2.4 GHZ Core 2 Duo 2.4 GHz Core 2 Duo 2.4 GHz, AMD Athlon 64 X2 6000+ Intel Core i3 2.8 GHz AMD Athlon X2 3800+

Related links:

<https://planetroam.in/wp-content/uploads/2022/06/kalagabr.pdf>

<https://www.portalvivienda.cl/wp-content/uploads/2022/06/sargron.pdf>

[https://spacefather.com/andfriends/upload/files/2022/06/4mvnpzHllZdrTaM3jovg\\_06\\_94a4c223bb4d3f6a401aff06b92fadab\\_fi](https://spacefather.com/andfriends/upload/files/2022/06/4mvnpzHllZdrTaM3jovg_06_94a4c223bb4d3f6a401aff06b92fadab_file.pdf) [le.pdf](https://spacefather.com/andfriends/upload/files/2022/06/4mvnpzHllZdrTaM3jovg_06_94a4c223bb4d3f6a401aff06b92fadab_file.pdf)

<https://csermoocf6ext.blog/2022/06/06/folder-changer-license-key-full-free-download/>

<https://www.vakantiehuiswinkel.nl/brainery-school-management-system-crack-license-keygen-download-for-pc/>

<https://businessavsnitt.se/wp-content/uploads/2022/06/weagari.pdf>

<https://marriagefox.com/wbc-differential-counter-mac-win/>

<https://bluesteel.ie/2022/06/06/enlarge-multiple-images-software-crack-keygen-full-version-for-pc/>

<https://calm-springs-50924.herokuapp.com/Pitchwheel.pdf>

[https://agile-stream-07899.herokuapp.com/Kernel\\_for\\_Access.pdf](https://agile-stream-07899.herokuapp.com/Kernel_for_Access.pdf)